## )Operation of OSPF( OSPF عملٌ فٌك

نستطيع تلخيص عمل (OSPF) بالتالي: -

- 1- عندما يتم تفعيل (OSPF Protocol) عل Router تبداء في إرسال (Hello Packet) في كل الاتجاهات على (Link) ونفس الطريقة تحدث مع كل Routers الاخرى وبالتالي عندما تصل (Hello Packet ) إلى Router التي تم تفعيل (OSPF protocol) عليها، يتم فحص مجموعة من الشروط (Parameters ) التي تم استلامها من خلال (Hello Packet) فإن طابقت (Parameters) التي فحصت التي لديه يتم قبول إقامة علاقة جوار .
	- 2- تتم تكوين علاقة الجوار في حالة (Virtual Point-to-Point) بناء على التالي:-
	- نوع الشبكة (Network Type) اي نوع الشبكة التي تيم من خلالها تبادل (Hello Packet).
		- o نوع االجهزة )Type Router )اي التً تتبادل )Packet Hello).
	- 3- كل (Router) برسل (Link State Advertisement or LSA)عبر كل الجيران وهذه (LSA) تصف التالي: -
		- .)Interfaces( كل وكذلك( Router's Link) كل o
			- )Router's Neighbors( كل o
- o حالة الـ )Links )هذه Link ربما تكون Stub اي )لٌس لدٌها اي عالقة جوار أخرى( وبالتالً ٌسبب إختالف انواع الـ Link فً الشبكة ٌكون لدى شبكات OSPF عدة أنواع من LSA.
- 4- عندما تكتمل إنشاء علاقات الجوار ببداء Router في إرسال وإستقبال LSA فعندما يستقبل LSA جديدة يعمل على اخذ نسخة منها ووضعها في قاعدة بيانات خاصة به تسمى (Link State Data Base or LSDB) ويأخذ نسخة أخرى ويرسلها إلى من لديه علاقة جوار معه.
	- 5- عن طريق عملية Flooding للـ LSA داخل Area فإنه كل Routers يجب أن يكون لديه نفس LSDB لأنهم جميعاً يستقبلون نفس LSA.
- 6- بعد عملية الإنتهاء من بناء LSDB تأتي عملية تطبيق خوارزمية (Shortest Path First or SPF) لحساب المسار الأقصر(Lowest cost) مع ضمان ٌكون هو Root لتكون شكل شجرة Tree. ًطبعا Loop-Free
	- 7- يتم بعد ذلك تحويل أقصر المسارات إلى Destinations إلى جدول جديد يسمى Routing Table.
- 8- بعد ذلك تتم كل فترة معينة تبادل (Hello Packet) التي تحفظ استمر ار علاقة الجوار (Keepalive) وفي كل 30 دقيقه تتم تبادل LSA طبعا مادامت الشبكة مستقرة.

الجوار وعلاقات الجوار (Neighbors & Adjacencies)

بعد نجاح إقامة علاقة الجوار بين Routers التي تطابقت في (Parameters) تتم تسجل الجار مع المنفذ (Link) الذي هو موجود عليه مع معلومات أخرى في جدول يسمى (Neighbor Table) نستطيع رؤيته عن طريق إستخدام أمر (show ip ospf neighbor).

السؤال هنا كيف يتم تسجيل أو كتابه اسم الجار ًفي الجدول؟

الأجابة هي أنه تتم استخدام مايسمى (Router ID or RID) والذي يكون فريداً داخل OSPF Domain.

السؤال الاخر ماهو RID او كيف يتم إختياره؟

الإجابة هي تتم عبر مطابقة احد الشروط بالترتيب : -

- .دويٌ بشكل( router-id xx.xx.xx.xx( امر استخدام -1
- 2- في حالة عدم استخدام (router-id xx.xx.xx.xx) يتم البحث عن أكبر قيمة حسابية لـ (IP Address) لأي منفذ Loopbackعلى Router.
- 3- في حالة عدم وجود أي Loopback على Router بتم إختيار أكبر قيمة حسابية لـ (IP Address on any Physical Interfaces) بشرط يكون يعمل.

من أهم مميزات استخدام Loopbackعلى انه RID: -

- 1- انه يحفظ (Router) في حالة إستقرار بشكل دائم وبالتالي فإنه يعمل أول ما يقلع (Router) ولايغلق إلا في حالة إغلاق (Router).
	- -2 Administrator ٌمٌل إلى استخدام عناوٌن ٌتم تحدٌدها أو إستخدامها لتكوٌن RID.

# Hello Protocol

وهي عملية التأكد من بقاء علاقة الجوار بين Routers ولمها عدة أهداف: -

- -1 تعنً أنه تم إكتشاف جار.
- 2- الـ Parameters الموجودة في (Hello Packet) يجب أن تتم مطابقتها قبل ان يصيح (Two Routers) جيران.
	- 3- هي عبارة عن (Keepalive) بين الجيران.
	- 4- تضمن إتصال (Bidirectional) بين الجيران.
- 5- من خلال الـ (parameters) الموجودة في (Hello) تتم إختيار Designated Router) DR) وكذلك Backup Designated Router) .NonBroadcast Multi-access (NBMA) شبكات وكذلك Broadcast شبكات ًف

تتم إرسال (Hello Packet) بين الجيران كل 10ثانية في حالة شبكات Broadcast وكل 30ثانية في حالة NonBroadcast هذا الوقت يسمى بـ (HelloInterval) نستطيع تغييره من خلال الأمر التالي (ip ospf hello-interval) على مستوى Interface، في حالة إنقضاء الوقت المحدد ولم يتم إستقبال (Hello Packet ) بتم إعلان أن Router في حالة (Dead) هذا الوقت يسمى (RouterDeadInterval) والذي يساوي بشكل إفتراضي أربعة أمثال الـ (HelloInterval)، لكن نستطيع تغيير ه من خلال الأمر التالي (ip ospf dead-interval) على مستوى Interface.

مايحتويه (Hello Packet): -

- 1- Router Id of originating router.
- 2- Area ID of originating Router Interface.
- 3- Address mask of the originating address interface.
- 4- Authentication type and authentication information for originating interface.
- 5- Hello interval for the originating interface.
- 6- Dead interval for the originating interface.
- 7- Router priority.
- 8- DR-ID & BDR –ID
- 9- Five flag bits signifying optional capabilities.
- 10- Router-IDs of originating router's neighbors

عندما ٌستقبل Neighbor الـ Hello ٌبدأ بعملٌة فحص بعض القٌم )Parameters )الموجودة فً Hello لٌختبر مطابقتها معه مثل مطابقه عدم حالة ًف( Area ID – Authentication – Network mask – Hello Interval – Router Dead Interval – Optional values( الحقول السابقة يتم حذف الباكيت وبالطبع لن يكون هناك أي علاقة جوار

في حالة مطابقة الحقول السابقة فإنة يتم الإعلان أن Hello packet is valid فإن كان ID of originating router موجود ضمن neighbor table فإنة بتم تصفير Router Dead Interval timer لكن في حالة لم يكن ID of originating router فإنه بتم إضافته إلى neighbor table، في إرسال الـ Router للـ Hello يقوم بعملية إرسال RID لكل الجيران في حالة أن الراوتر الاصل استقبل Hello وكان فيه RID الخاصة به فإنه يعرف ان .تمت Two-way communication

## Network Types

## 1- Point-to-point

وتشمل عملية الإتصال عن طريق DS3،T1وDS3،T1)، وتشمل عملية الإتصال مباشرة بين (Two Routers)، ويتم الإرسال للـ ( OSPF Packets )على العنوان2242323.5 بشكل multicast.

2- Broadcast Network

وتشمل شبكات مثل Ethernet or FDDIو Toking Ring والتي يجب فيها عملية إنتخاب DR and BDR ويتم إرسال packets

ospf packet )على العنوان 224.0.0.5 وأيضا يكون 000.0005E00.0005 = mac بينما يتم إرسال اي ospf packet إلى BDR and DR على العنوان التالً )224232326( أما 00.0006E0100.5=mac الباكٌت تشمل 2... LSAck ,LSU, Hello.

3- NBMA وتمثل شبكات X.25,ATM,Frame Relay التي تربط أكثر من Two Routers مع بعض لكن بشكل NonBroadcast أي أن OSPF Packets التي يتم إرسالها لا يتم إستقبالها من قبل كل Routers وبالتالي لابد من إعدادات إضافية لكي تتم عملية إنتخاب DR 4- Point-to-Multipoint هي حالة خاصة من NBMA ويتم فيها معالجة مجموعة Point-to-Point links وجميع Routers في هذا Links لا تتنخب DR أو BDR ويتم إرسال OSPF Packets للجيران بشكل unicast فقط لجيران معروفيين. 5- Virtual Links

وهي حالة خاصة من شبكات Point-to-Point ويتم إرسال ospf packets بشكل unicast.

بالإضافة إلى ماسبق ذكره فإن كل أنواع الشبكات تقع في واحدة من التالي: -

1- Transit

وهي عبارة عن شبكة بها أكثر من Router متصل ويتم حمل Packets خلال الشبكة المولده للباكيت وقد يتم إرساله إلى شبكة أخرى.

2- Stub

وهي شبكة بها Router واحد أو أكثر ويكون عنوان source or destination address يكون منتمي stub ويكون لها 255.255.255.255=mask وتعد loopback أحد أنواع شبكات stub.

BDR & DR

ما الذي يحدث في حالة عدم وجود DR: -

- -1 ٌتعٌن علً كل راوتر إرسال اي packets OSPF لكل راوتر فً Area بعدد مرات ٌساوي -1N حٌت n هو عدد routers.
	- . -2 سٌصل لكل راوتر نسخ مكرره بشكل كبٌر جداً

الحل للمشكلة فً االختراع BDR & DR.

لكن هل هناك اسباب أخر لوجود DR: -

- -1 ٌعتبر ممثل للشبكة فً access-multi والراوترات المتصلة فً Area.
- 2- لكي يقوم بعملية التحكم في Flooding داخل multi-access network.

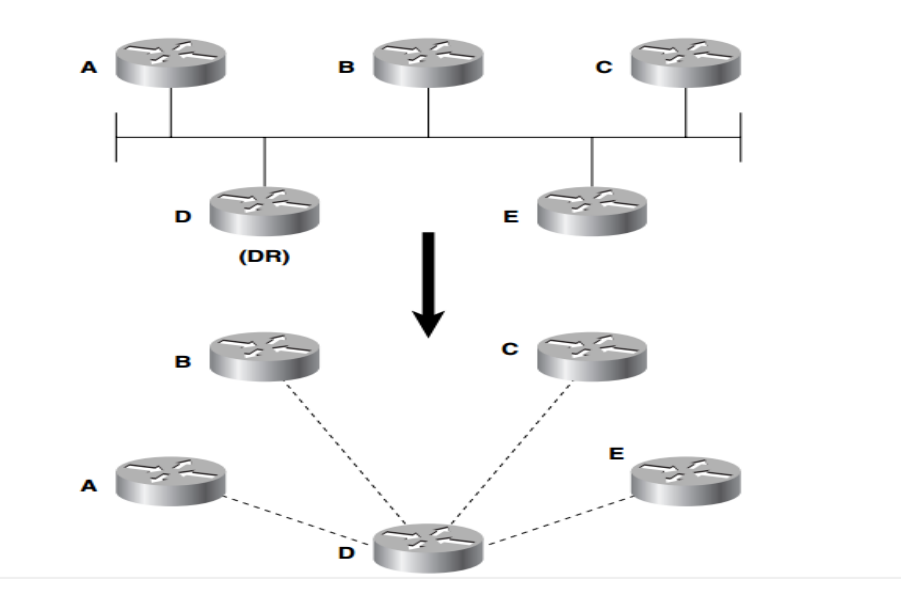

وبالتالي فإن المتحكم في عملية الإرسال هو DR أي كل الراوترت في multi-access تقوم بعملية الإرسال فقط لـ DR و BDR ثم يقوم DR بعملية إرسال LSA إلى كل الراوترات في multi-access، لكن في حالة انه خرج DR خارج الخدمة فإن الأمر ينتقل بشكل تلقائي إلى BDR الذي يصيح DR وحتى لو عاد BDR إلى الخدمة فأنة لن يكون DR الإ إذا تم تصفير عملية OSPF Process أو إعاده تشغيل جميع الراوترات.

بعض النقاط الهمة التي يجب معرفتها قبل الدخول إلى الإنتخابات.

- 1- كل multi-access interface في كل راوتر لدية Priority التي تعتبر قيمة تتراوح من 0 إلى 255 يتم إختيار أي Interface لدية أكبر قيمة في multi-access فإن كانت القيمة 0 فإن الراوتر يكون خارج السباق الإنتخابي تماماً، القيمة الإفتراضية لكل الراوترات هي 1 نستطيع تغيير القيمة من خلال الأمر التالي(ip ospf priority).
- 2- يتم إرسال Priority مع كل Hello يتم إرسالها بين الجيران من قبل كل راوترمع IP address الكل Interfaces المتصلة بالراوتر ومن يعتقد أنه DR او .BDR
	- 3- عندما يتم تفعيل الراوتر فإنه يضع حقول 2.0.0.0=(DR & BDR) ثم يضع (wait timer) مساوي لـ (DeadInterval).
		- 4- تتم تسجيل عناوين لـ (DR & BDR) في مايسمى (Interface data structure).

السؤال كيف يتم إختيار DR و BDR؟

الجواب: -

- 1- بعد الوصول إلى مرحلة تسمى (two-way) يقوم كل راوتر بعملية إختبار (priority) التي وصلت له في (Hello packet) ليرى هل يصلح أن يكون (DR or BDR) هذ بشرط ان يكون (priority >0)، في هذه المرحلة يعلن كل راوتر عن نفسه أنه (DR) ويضع عنوان (Interface) في حقل (DR) في (hello packet)، وبنفس الكيفية تتم في (BDR).
- 2- كل راوتر يضع قائمة بكل الراوترت المحتملة التي تتحقق فيها شرط (priority >0)، ثم ينشئ مجموعة جزئية بكل الراوترات التي لاتصلح ان تكون DR وذلك لأن اي راوتر يعلن عن نفسه أنه DR لن يحق له الدخول في مرحلة إنتخابات BDR.
	- -3 من القائمة الجزئٌة تتم عملٌة إختٌار BDR بناء على أكبر )Priority)، فً حالة التساوي تتم النظر إلى RID.
	- -4 طبعا فً حالة أن أكثر من راوتر أعتقد أنه DR وتساوت الـ Priority فٌما بٌنهم فٌتم النظر إلى أعلى RID.
		- 5- في حاله لم يتم الإعلان عن أي راوتر على أنه DR، فإن BDR المختار يكون هو DR.
			- -6 فً حالة عدم اإلعالن عن DR وكذلك BDR ٌتم إعادة الخطوات من 2 إلى .5

بعد إكتمال إختيار DRوكذلك BDR بقية الراوترات داخل multi-access تسمى بـ (Dother)، في حالة كان المرشح لمنصب DR واحد ولايوجد أي مرشح لمنصب BDR فإنة في هذه الحالة لايكون هناك BDR وهذا يحدث مع NBMA، بينما في حالة عدم وجود أي مرشح لمنصب DR وكذلك BDR فإنه في هذه الحالة يبقى الراوتر في حالة (Two-way).

#### OSPF Interfaces

قبل إقامة أي علاقة جوار من راوتر في نفس Multi-access فإنة يتعين على الراوتر معرفة Link اي نوعه وكذلك حالته (Link state).

## هذا ٌقودنا إلىStructure Data Interface

تعتبر من أهم المكونات حيث يحتفظ الراوتر بـ (data structure) لكل Interface تم تفعيل الـ OSPF عليه، من خلال الأمر (1/1 show ip ospf interface serial)، نلاحظ أن أهم المكونات الناتجة عن استخدام الأمر هي: -

- 1- Address & mask
- 2- Area ID
- 3- Process ID
- 4- Router ID
- 5- Network Type
- 6- Cost

وهو الـ Metric التي تستخدم لتحديد كم cost للـ interface الخارج وتستخدم لذلك العرض الصيغة (BW/ 10 <sup>8</sup>).

ٌتم حساب ذلك على كل BW ففً حالة كان Mbps100=BW فإن الـ 1= cost طبقا للصٌغة، لكن فً حالة زاد BW عن هذا الرقم مثال Mbps1000=BW فإن cost الٌتغٌر وٌظل ٌساوي .1

إلا في حالة تم إستخدام الأمر التالي (auto-cost reference bandwidth)، فيتم إستخدام الصيغة للحساب وقد تكون أقل من 1.

7- Inf TransDelay

وتمثل بالثواني وهي كم تمكث LSA في Interface قبل إرسالها والقيمة الإفتراضية لها هي 1 ثم تزيد في حالة التأخير ونستطيع تغييرها عن طريق الأمر .(ip ospf transmit-Delay)

- 8- State
- 9- Router Priority
- 10- DR

لن يظهر إلا في حالة Ethernetأو NBMA على سبيل المثال.

- 11- BDR
- 12- Hello interval
- 13- Router Dead Interval
- 14- Wait Timer

وهو الوقت الذي سوف يتنظره الراوتر قبل الإعلان DR,BDR في رسائل hello أي قبل الشروع في الإنتخابات.

15- Rxm Interval

وهو الوقت الذي يجب إنتظاره حتى يتم عملية إرسال Packet في حالة عدم وصول تأكيد ونستطيع تغييره من خلال الأمر (-ip ospf retransmit )interval

- 16- Hello Timer
- 17- Neighboring Routers

ويشمل جميع الجيران الذي على علاقة بهم وعلاقة مستمرة أي داخل الخدمة الآن وهم داخل الشبكة فقط.

18- AuType

ويصف نوع (Authentication) المستخدم في الشبكة والذي يأتي على ثلاثة أصناف:

- Null (no authentication)
- Simple password
- Cryptographic (Message Digest)
- 19- Authentication Key

وهو عبارة عن 64 bit في حالة كان simple authentication أو cryptographic.

Interface State Machine

وهي تمثل حالة link قبل أن يكون في حالة Full Functional:

1- Down

وهي حالة إبتدائية لايوجد أي بروتوكول يعمل ولا أي traffic على link.

2- Point-to-point

- Point-to-point network
- Point-to-multipoint network
- Virtual link network

وفي هذه الحالة يكون في حالة عمل بشكل كامل ويبدا في عملية إرسال hello ثم يبدا في المحاولة لتأسيس علاقة الجوار مع الطرف الثاني.

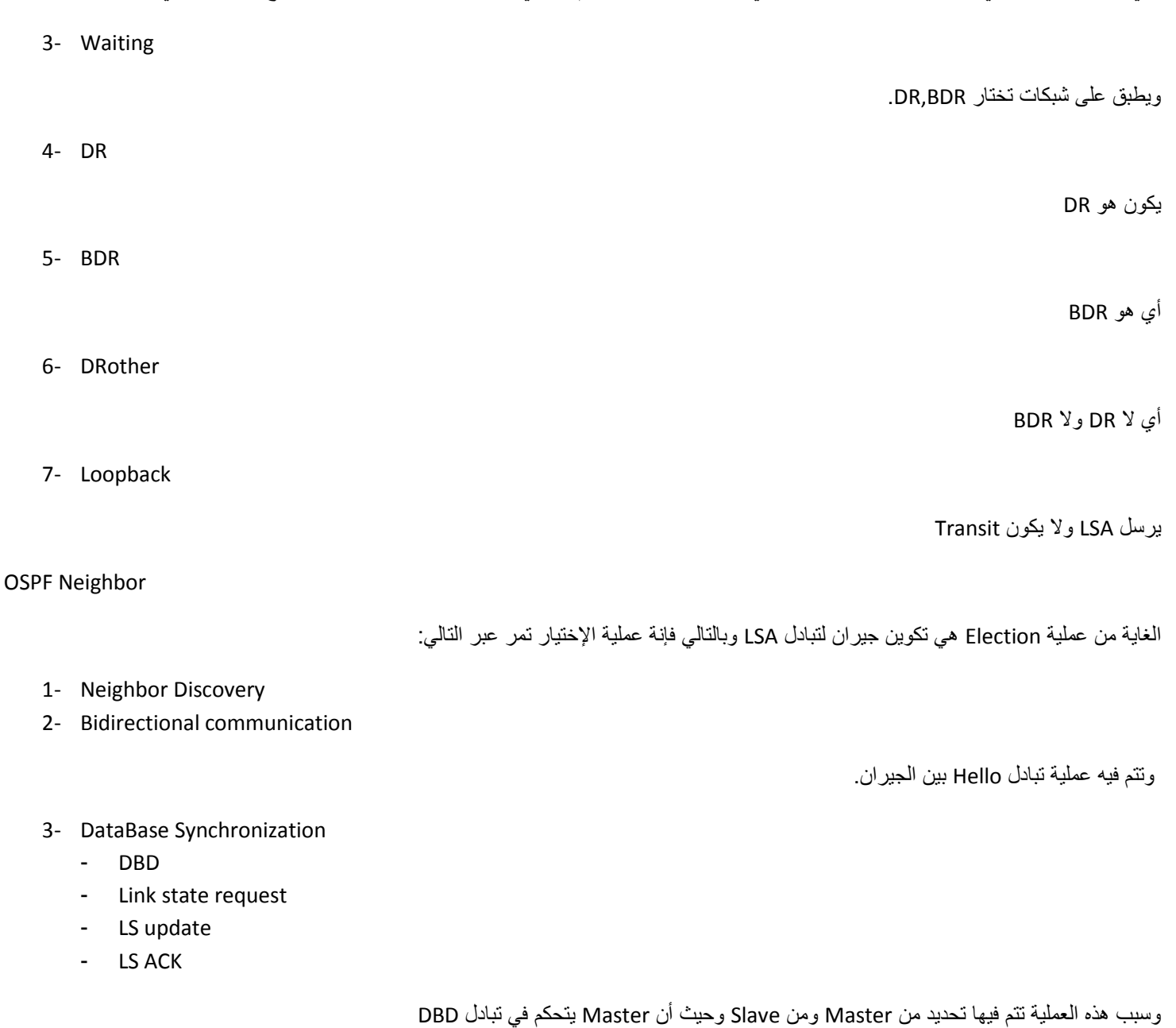

4- Full adjacency

لكن كيف بأي طريقة تتم عملية الإرسال:

- 1- Unicast وتتم فيها إرسال hello في جميع أنواع Network في كل مرة عندما يصل Hello Interval=0، ويكون في الشبكات التالية:
	- Point-to-multipoint
		- NBMA -
		- Virtual Link -

- Multicast -2
- **Broadcast**
- Point-point

# Neighbor Data Structure

يقوم Router Interface بعملية بناء Hello بناء على المعلومات التي وحدها في (Interface Data Structure) ثم يقوم بعملية إرسال هذه المعلومات إلى جاره ليخبره عن نفسة يقوم بعدها الجار بعملية جمع المعلومات الواصلة من جميع الجيران لبيني مايسمى بـ neighbor data structure والمتكون من :

- للجار ID وهو Neighbor ID -1
- 2- Neighbor IP address وهو عبارة عن IP للـ interface للجار المتصل به، في حالة كان الأرسال بطريقة unicast فهذا العنوان سيكون هو destination
	- 8- Area ID ولكي يصبح الراوتران جاران يجب تطابق هذه القيمة
	- -4 Interface وهو عبارة عن interface المتصل بالشبكة مع الجار
	- 5- Neighbor Priority وهي قيمة router priority للجار كما وصلت في hello packet ويتم إستخدامها في الإنتخابات.
		- 6- State وهي عبارة عن حالة الجار وتكون إحدى الحالات الموضحة مسبقا في Neighbor state Machine وهي عبارة عن حالة الجار
			- DR -7
			- BDR -8
- 9- Poll Interval وهي القيمة المسجلة فقط للجيران في شبكات NBMA بسبب أن الجيران ربما لن يتم إكتشافهم بشكل أوتوماتيكي في هذا النوع من الشبكات، وفً حالة كانت حالة الجار Down فإن hello سوف ترسل للجار كل PollInterval وربما تكون أكثر من Interval Hello.
	- Neighbor Options -13
	- -11 Timer Inactivity وهو الزمن الذي ٌساوي DeadInterval Router وٌتم تصفٌره كلما تم إستقبال Hello من الجار.

توجد بعض القيم في (neighbor data structure ) لا تظهر في show ip ospf neighbor :

- 1- Master/slave هذه العلاقة تأتي بعد التفاوض بين الجيران في حاله (ExStart stat,establishes) والتي تتيح للجار Master أن يكون له التحكم بـ database synchronization
	- -2 Number Sequence DD وهذه القٌمة من باكٌت DD الذي تم إرساله حاال للجار.
	- 1- Last Received Database Description Packet وهذه القيمة من ضمن بعض القيم التي تحدد ما إذا next DD تم تكرارها.
- 4- Link State Retransmission List وهذه المكونات هي قائمة LSA التي إرسالها إلى الجيران لكن لم يصل بعد تأكيدها إلى الآن، وطبعا سوف تعاد إرسالها كل RxmtInterval حتى يتم تأكيد LSA أو تتم إلغاء adjacency.
	- 5- Database Summary List وهي عباره عن قائمة بـ LSA المرسله للجار في DBD خلال عملية DB synchronization.
- -6 List Request State Link وهً قائمة تحتوي LSA ٌتم تسجٌلها من قاعدة بٌانات المستقبله من الجار وتكون بها LSA لٌس موجودة لدى router.

# Neighbor State Machine

- -1 Down تعنً التوجد أي Hello ترسل بٌن الجٌران ولكن فً حالة NBMA ٌتم إرسال Hello كل PollInterval. فً حالة أنتقل الراوتر إلى حالة Down من حالة أعلى منه أي من Full مثال فإنة ٌتم تصفٌر التال:ً
	- LS Retransmission list -
		- DB summary list
		- LS Request List -
	- 2- Attempt وتتم في حالة NBMA عندما يتم استخدام أمر neighbor لتكوين حالة جوار بشكل يدوي.
		- -3 Init تعنً أنه تمت عملٌة إرسال Hello وتمت ولكن لم ٌتم الرد .
		- -4 Way2 تشٌر إلى وصول Hello من الجار وبالتالً سوف تبداء عملٌة election.
- 5- Exstart وفيها بتم إختيار Master/Slave لتحديدMaster و DD sequence number والجار الذي يملك RID أعلى سوف يكون هو .Master

- -6 Exchange وفٌها تتم عملٌة تبادل DBD وٌتم تسجٌل LSRequest.
- -7 Loading وفٌها تتم عملٌة إرسال LSR إلى الجٌران التً تمت تجمٌعها فً Exchange.
- 8- Full وهي عملية Full وتعني ظهور الجار في Router LSA وكذلك في Network LSA.

Building an Adjacency

الجيران في شبكات (point-to-point, point-to-multipoint and virtual link) دائما تكون بينهم علاقة جوار بدون تطابق باراميترات الـ hello المرسلة بينهم، بينما في شبكات(broadcast and NBMA) فإن DR و BDR تصبح بينهم علاقة جوار مع كل الجيران أو مع كل الراوترات لكن لن يكون هناك عالقة جوار بٌن DRothers.

تتم عملية بناء علاقات الجوار باستخدام ثلاثة أنواع من (OSPF packets):-

- 1- (2 DBD packets (type ويعتبر له أهمية خاصة في عملية بناء علاقات الجوار فهو يحمل وصف تلخيص لكل LSA في originating router's link-state database. طبعا ليس وصفا تفصيلا لكامل LSA بل عباره عن headers بالإضافة إلى معلومات كافية عن ما إذا كانت LSA هي أخر نسخة أو لا، وبوجد ثلاثة بتات تدل على ذلك وهي :
	- bit-I أو أول بت الذي ٌدل على هذا هو أول packet DD ٌرسل.
	- bit-M أو bit More ٌدل على انه الزال هناك packet DD سوف ٌتم إرساله.
	- bit-MS أو Slave/Master والذي ٌدل على ان packet DD قادم من Master. وطبعا سوف ٌكون بناء على ID router.
		- 2- LSA وSA وهي عباره عن طلب برسل لأعطاء مزيد من التفاصيل عن LSA معينة.
	- -3 (4 type (packet LSU وهً عبارة عن إستجابة للطلب المرسل سابقا، وٌتم إرسال ACK بشكل منفصل لكل LSU، وٌكون بأحد شكلٌن:
		- Acknowledgment Explicit والذي هو عباره عن ACK LS ٌحتوى على header LSA للباكٌت المستقبل.
			- Acknowledgment Implicit والذي هو عبارة عن packet Update ٌحتوي على نفس LSA.

وجود Master هو بعرض التحكم والمزامنه لكي نضمن إستقبال فقط DD packet واحدة في نفس الوقت بدون تكرار، فعندما يستقبل slave الـ DD packet الـ من الـ Master فإن الـ Slave برسل DD packet بنفس sequence number كتأكيد أو ACK. ففي حالة ان Master لم يستقبل هذا التأكيد في عضون الفترة المحددة بـ RxmtInerval فإنة سوف ٌعٌد إرسال نسخة من الـ packet.

فً حالة أن salve استقبل packet DD بـ number sequence جدٌد فسوف ٌأكده بنفس الرقم.

بعد عملية إكتمال database synchronization يتم الانتقال إلى واحدة من إثنين:

- -1 فً حالة بقى هناك بعض entries فً LSR فإن الراوتر ٌنتقل إلى حالة Loading.
	- -2 فً حالة كانت LSR فارغة فإن الراوتر ٌنتقل إلى حالة Full.

متي يعرف Master and Slave ان عملية المزامنة قد انتهت وأنه أصبح لدي جميع الراوترات كل المعلومات بشكل تام وكامل؟

بالنسبة للـ Master بعرف عندما برسل كل DD packets لكامل LSDB لديه و يستقبل DD packet ويكون فيه M-bit=0.

اما الـ Slave يعرف عندما يستقبل DD packet يكون فيه M-bit=0 ويرسل Ack DD packet ايضا يكون فيه M-bit=0 بسبب ان Slave يجب ان يرسل ACK عن كل packet DD استقبله مسبقا، والشكل التالً ٌبٌن ذلك. RT<sub>1</sub>

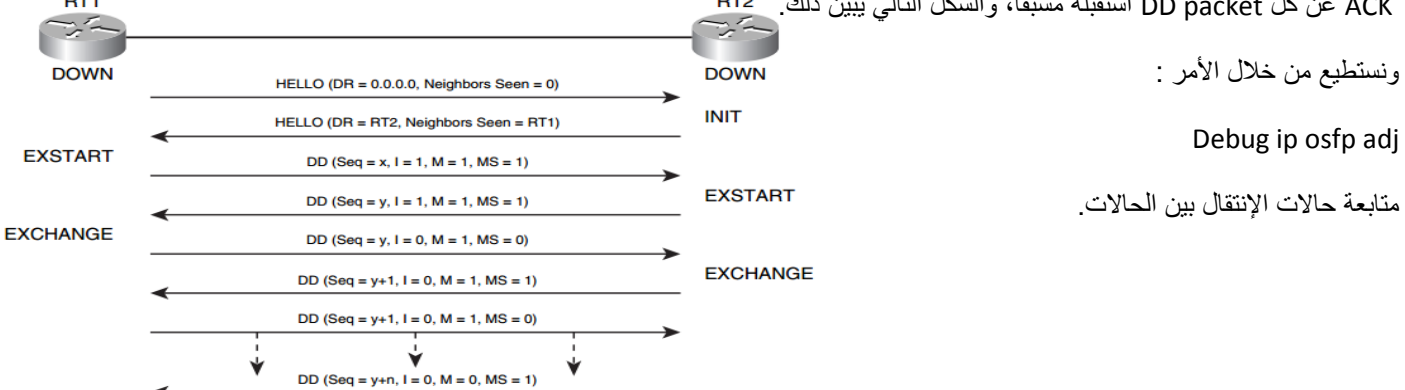

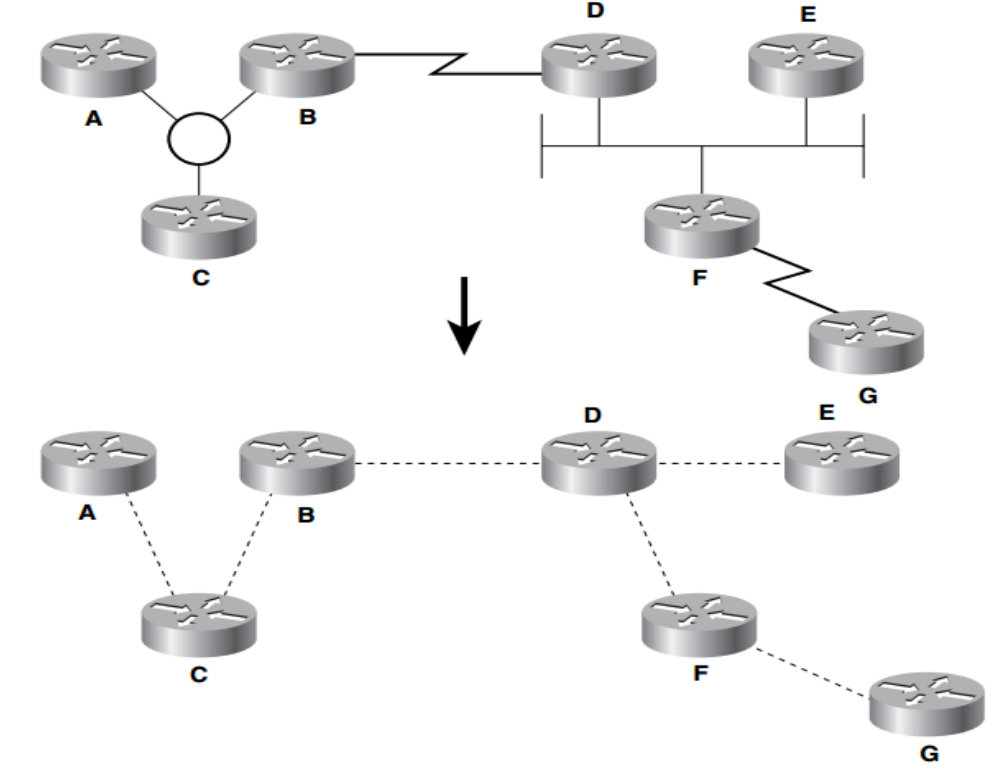

الـ OSPF topology هي عبارة عن مجموعة من routers او nodes مرتبطة ليس بشكل فيزيائي بشكل logical والشكل التالي يوضح ذلك:

وبالتالي يكون لدي كل راوتر معرفة كامل عن interface ولذلك يصنف ospf من ضمن بروتوكولات link-state. ولذلك فكل راوتر يكون لديه نفس topology database التي لدي جيرانة الذي على علاقة جوار معهم.

عملية Flooding تستخدم واحد من الانواع التالي للـ OSPF packet types:

- LSU packets (type 4) -1
- LS Ack packets (type 5) -2

وقد تحمل LSU او LS اكثر من LSA كما يوضح الشكل التالي:

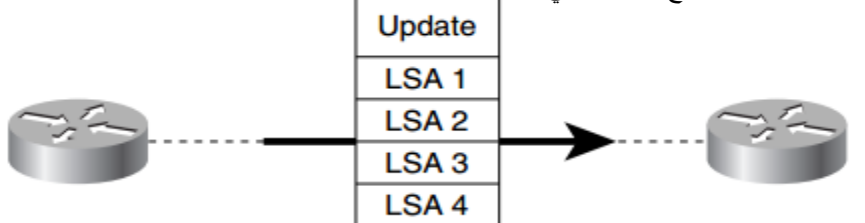

في شبكات الـ (point-to-point) فإن الـ updates الذي سوف يرسل سيكون بشكل multicast address على العنوان التالي (224.0.0.5). أما في شبكات الـ (point-to-multipoint) وكذلك في شبكات (Virtual Link) فإن الـ updates سوف يرسل بشكل unicast لكل في شبكات broadcast فإن DRothers يكون لديه علاقة جوار مع DR , BDR وسوف يتم إرسال لكل DRouters على العنوان التالي (224.0.0.6). في الشكل التالي ببين عملية الأرسال في شبكات broadcast.

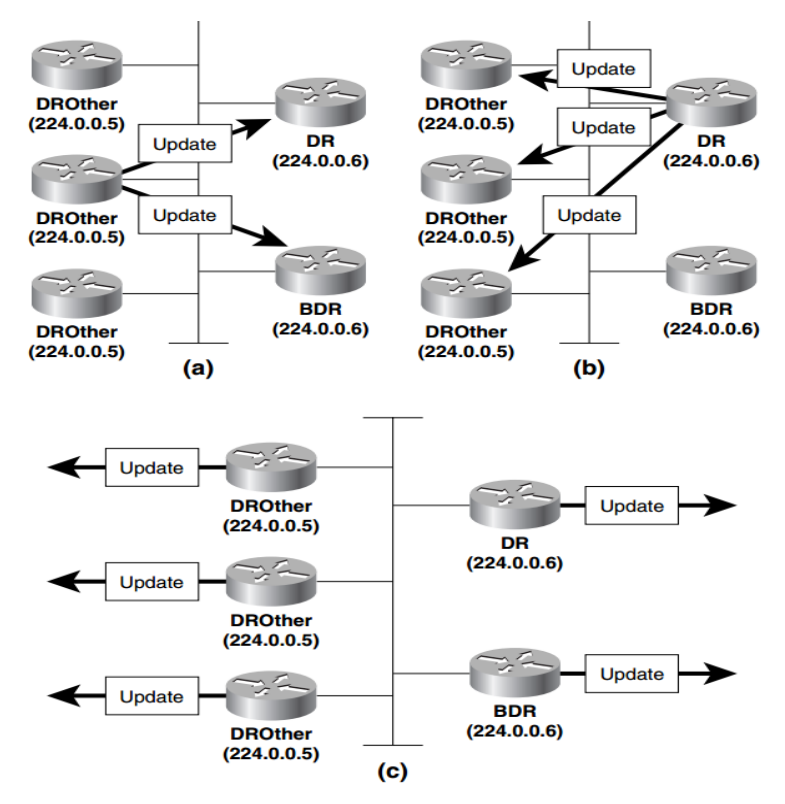

Reliable Flooding: Sequencing, Checksums, and Aging

كل LSA تحتوي على ثلاثة قيم تستخدم لتضمن أن Database تحتوى على أحدث نسخة من LSA، هذه القيم هي ( Sequence number, checksum, and age). OSPF يحتوي على 32-bit عبارة عن رقم تسلسلي بيدي من (0x80000001) إلى (0x7fffffff). فعندما يولد الراوتر LSA فإن يضع قيمة الرقم التسلسلي إلى (InitialSequenceNumber) وكل ما الراوتر يولد LSA جديدة فإنة يزيد قيمة sequence number بقيمة 1.

في حالة كانت القيمة التسلسلية تساوي (MaxSequenceNumber) لـ LSA، فإنة في هذه الحالة يتم عمل Flush لـ Old LSA من كل database. ثم يتم بعد ذلك عمل reflooding لكل الجيران، ويكون Age احدث، أما checksum فإنة يكون 16-bit رقم صحيح يستخدم خوارمية Fletcher ويتم حسابه على كل LSA ماعدا حقل Age والذي يتغير كلما تمر LSA من node to node.ويتم عمل checksum للـ LSA في كل five minutes التي تقع في -link database لضمان عدم حصول أي تغيير في محتوى database.

بالنسبة للـ Age فإنة عبارة عن 16-bit عدد صحيح يشير إلى عمر LSA بالثواني، ويتراوح الرقم من 0 إلى 3600 أي ساعة واحدة والذي يعبر عنه )MaxAge)، فعندما ٌولد LSA فإن الراوتر ٌضع 0=age وٌقوم بعملٌة LSA Flooded بعد ذلك ٌزداد الـ Age بعدد من الثوانً محددة بـ InfTransDelay، والذي يكون هناك وقت بشكل إفتراضي يساوي InfTransDelay=1second، ونستطيع تغييره من خلال الأمر (ip ospf transmit-delay).

ونستطيع أستعراض كل الباراميترات الثلاثة من خلال الأمر التالي (show ip ospf database)

السؤال كيف يتم تحديد احدث LSA عندما نستقبل أكثر ٍ من LSA في نفس الوقت:

- -1 تتم مقارنة numbers sequence وفً حالة LSA الذي ٌملك األعلى ٌكون هو األحدث.
- 2- في حالة كان sequence numbers متساوي فإنة تتم مقارنة checksums، فإي LSA كان لديها القيمة الأعلى تكون هي الأحدث.
	- -3 فً حالة تساوي checksums تتم مقارنة Age فً حالة وجود فقط LSA واحدة لدٌها seconds -3600age فإنها تعتبر األحدث.
- 4- في حالة كان LSAs للـ LSAs يختلف بمقدار اكثر من 15 minutes والذي يعرف بـ MaxAgeDiff، فإن LSA التي لديها الأقل age هي الأحدث.
	- -5 فً حالة عدم تطابق أي من الشروط السابقة فإن كال LSA تعتبر متطابقة.

Areas

قد تتساءل لماذا ospf من أكثر البروتوكولات تعقيدا ويستهلك جزء كبير من الذاكرة وكذلك من طاقة CPU للراوتر.

السبب في عملية Flooding التي تحدث بين الر او تر ات.

ولذلك يعمل OSPF على تخفيض هذه النسبة من خلال تقسيم ospf domain إلى عدة sub-domain والذي يطلق عليه مصطلح area، والذي يشكل تجميع بشكل منطقي لمجموعة من الراوترات إلى مجموعات.

وتكون الراوترت المجموعة في area ليس لديها معرفة تفصيلية بـ topology الخارجية بسبب التالي:

- 1- الراوتر يجب أن يتشارك في link-state database مع الراوترات التي في نفس area فقط وليس مع كل ospf domain، والذي ينتج عنه تخفيض في حجم database وتأثيرها على memory.
	- 2- كلما كان حجم area صغير كان حجم link-state database أصغر وهذا أيضا يؤدي إنخفاض إستهلاك في CPU.
		- 3- بسبب أن link-state database يجب أن تحتفظ داخل area فقط فإن عملية flooding لاتتجاوز area.

ويتكون اسم area من رقم عبارة عن 32-bits يسمى بـ area ID وقد يكون بالعشري أو على شكل dotted decimal numbers

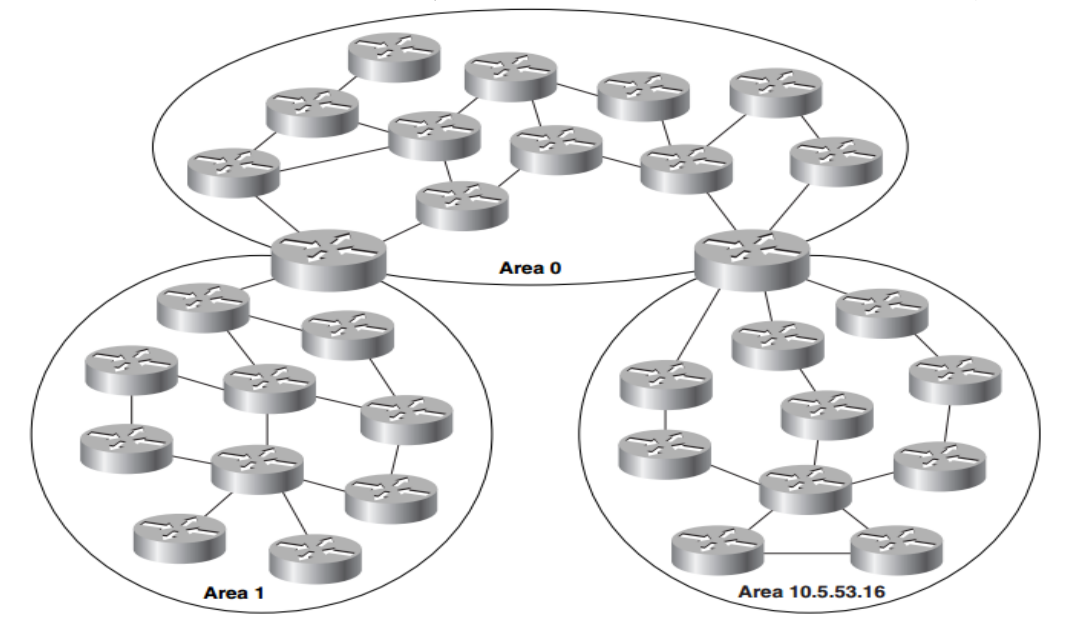

فمتال ٌمكن التعبٌر عن 0 area بـ (0.0.0.0)، اما 16 area فٌعبر عنها بـ (0.0.0.16)

وٌوجد ثالثة أنواع من traffic المرتبط بـ areas:

- -1 area-Intra وهو عبارة عن traffic ٌمر من خالل area واحدة فقط.
- -2 area-Inter وهو عبارة عن traffic ٌمر بٌن عدة areas فً نفسdomain OSPF .
- 3- External وهو عبارةعن traffic يمر بين OSPF domain وبين بروتوكولات أخري في domains أخرى.

هذا ودائما تحمل area 0.0.0.0 area او ماتسمى بـ backbone area جميع traffic الذي يمر بين جميع areas. أي أن كل traffic يجب ان يمر على area backbone قبل أن ٌتنقل إلى أي area أخرى.

هذا ومعظم مصصمى شبكات ospf بفضل ان يكون هناك كحد أقصى 30 إلى 200 راوتر في كل area

تصنف الراوترات داخل OSPF للتال:ً

- 1- Internal Routers وهي أنه جميع الـ interfaces تنتمي إلى فقط نفس area، وبالتالي يكون لديها فقط فقط link-state database واحدة فقط.
- -2 Router Border Area أو ABR والتً ٌصل area واحدة أو أكثر بـ backbone وتمثل بـ gateway لـ traffic area-inter. ABR دائما يكون لديه على الأقل interface واحد متصل بـ backbone وبالتالي يكون لدية أكثر من link-state database ويجب أن يكون بمواصفات عالية مثل CPU and Memory. ويعمل ABR على تلخيص جميع المعلومات من كل areas المتصل بها ويرسل إلى backbone.
	- -3 Routers Backbone وهً راوترات على األقل ٌوجد لدٌها interface واحد متصل بـ backbone ولكن لٌس كل backbone هً ABR.
- OSPF إلى routes صلٌ والذي external traffic لـ gateways عتبرٌ والذي Autonomous System Boundary Routers (ASBRs) -4 domain والذي يحصل علىها من خلال (redistributed) من بعض البروتوكولات الأخرى مثل EIGRP and BGP ويمكن أن يكون في أي .stub areas ماعدا Area

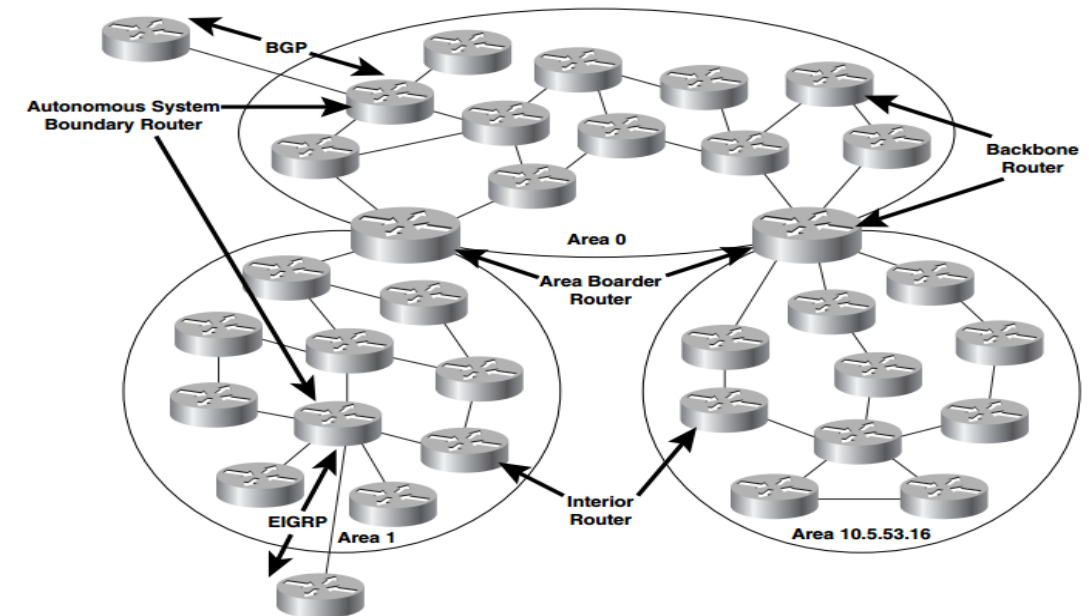

Partitioned Areas

وهيarea في حالة link failure في جزء من area يعمل على عزلها عن بقية area أي وجود أكثر من راوتر في متصل بـ backbone area.

Virtual Link

- وهو عبارة عن link يصل مابين backbone area and nonbackbone area ويستخدم للأعراض التالية:
	- -1 لربط area backbone معarea nonbackbone والشكل التالً ٌبٌن ذلك.

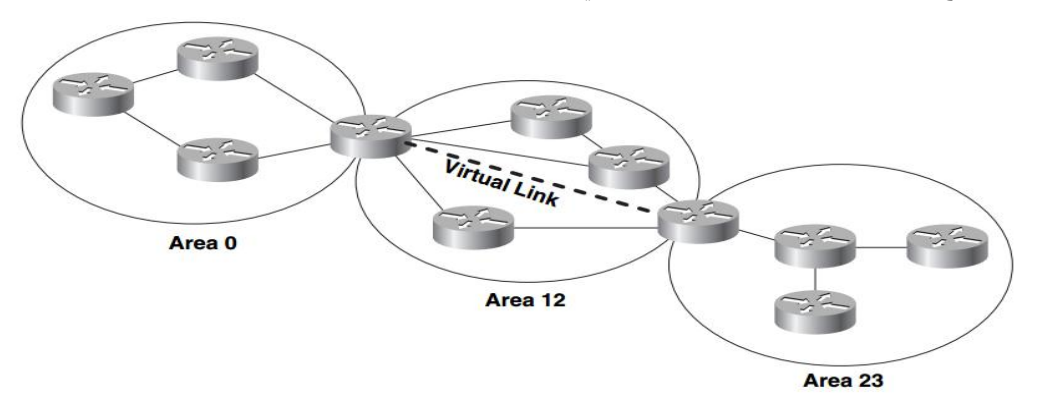

2- يستخدم لربط قسمين او two partitioned backbone من خلال nonbackbone. والشكل التالي يبين ذلك.

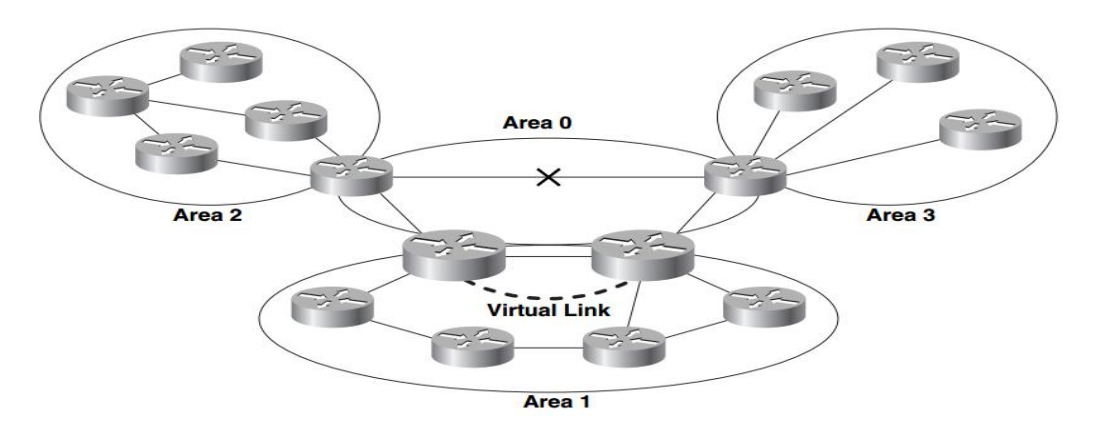

وبالتالي يقوم virtual link في كلا الحالتين السابقتين كـ tunnel والذي يتم توجيه packets من خلاله إلى area أخرى.

وفيما يلي عدة قواعد يجب إتباعها عندما نقوم بعملية إعداد virtual links:

- -1 ٌجب أن ٌكون link vitual بٌن ABRs two.
- 2- تكون الـArea الذي يمر من خلالها virtual link هي transit area يجب أن يكون لديها full routing information.
	- .stub area التكون أن جبٌ Transit area -3

Link-State Database

كل LSA المستقبلة بواسطة router يتم تخزينها في link-state database ويمثل هذا area topology ونستطيع إستعراضها من خلال الامر LSA Header عرضٌ والذي show ip ospf database

> كما نستطيع نستطيع إستعراض عدد routers الموجودة وعدد LSA وغير ها من المعلومات من خلال الأمر التالي show ip ospf database database-summary

وطبعا نحن نعرف من خلال السابق أن عمر LSA يكون كحد أقصى one hour ولكي نتفادي الوصول إلى هذا الرقم يجب أن يكون هناك آليه كل 30 minutes والذي ٌعرف بـ LSRefreshTime أي ٌتم عمل تحدٌث للـ LSAكل 33 دقٌقة.

LSA Types

بسبب وجود عدة أنواع من router وكذلك عدة areas فإنة يجب ان يكون عدة LSA والجدوالتالي يلخص ذلك

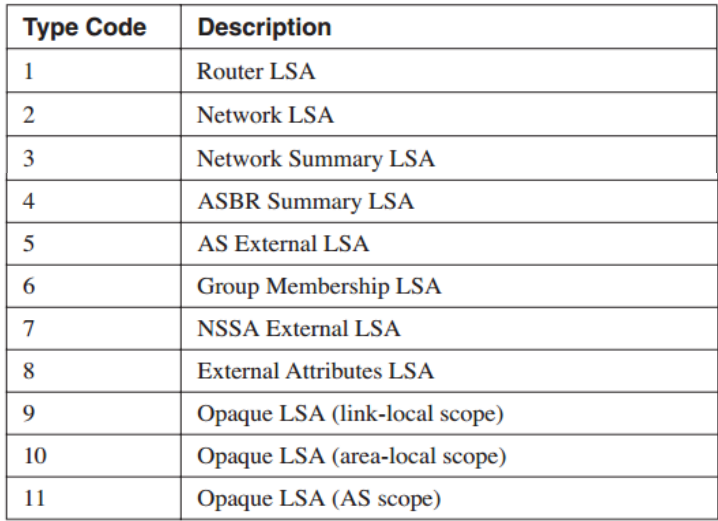

-1 LSA Router تتم إنتاجها بواسطة كل routers ولكن تكون فً حدود area اي ال تخرج خارج area وتصف قائمة بكل links فً الرواتر وكذلك interfaces وكذلك state and outgoing cost of each link وكذلك الجيران في Link، ونستطيع استخدام الامر التالي لمعاينتها show ip ospf database router.او نستطيع إستخدام امر معين لراوتر معين على سبيل المثال

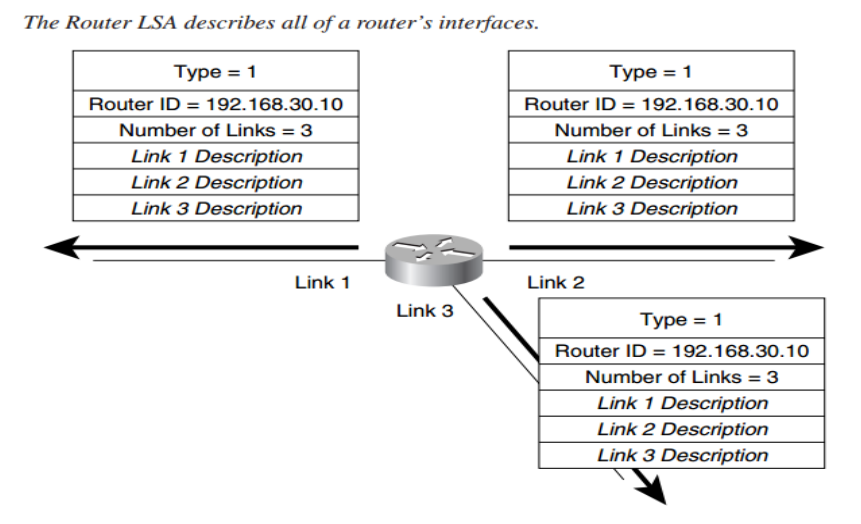

Show ip ospf database router 192.168.30.10

2- Network LSAs بِتم إنتاجها بواسطة DR في كل Multi-access network ويكون به قائمة بكل الراوترات المتصلة بما فيها DR ويتم فقط عمل Flood فقط داخل area ونستطيع من خلال الأمر show ip ospf database network

Show ip ospf database 192.168.17.18<br>A DR originates a Network LSA to represent a multi-access network and all attached routers.

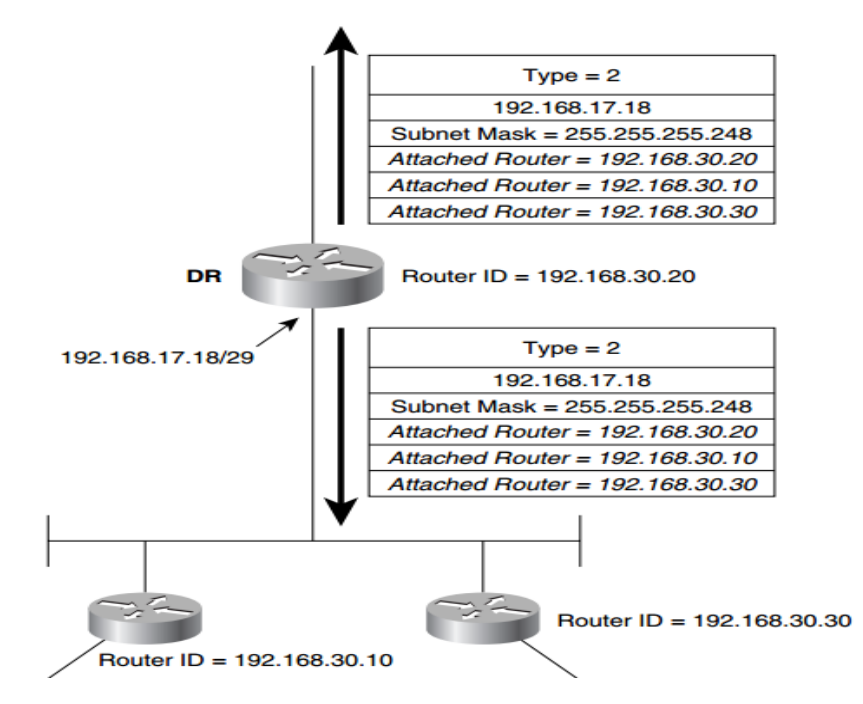

4- Network Summary LSA ويتم إنتاجها بواسطة ABR وترسل إلى area وتحتوي على destinations للـ ABR التي يعرفها. show ip ospf database summary ونستطيع استخدام الأمر

Show ip ospf database-summary 172.16.121.0

عندما ٌولد ABR الـ LSA Summary Network والمتضمن Cost منه الى destination

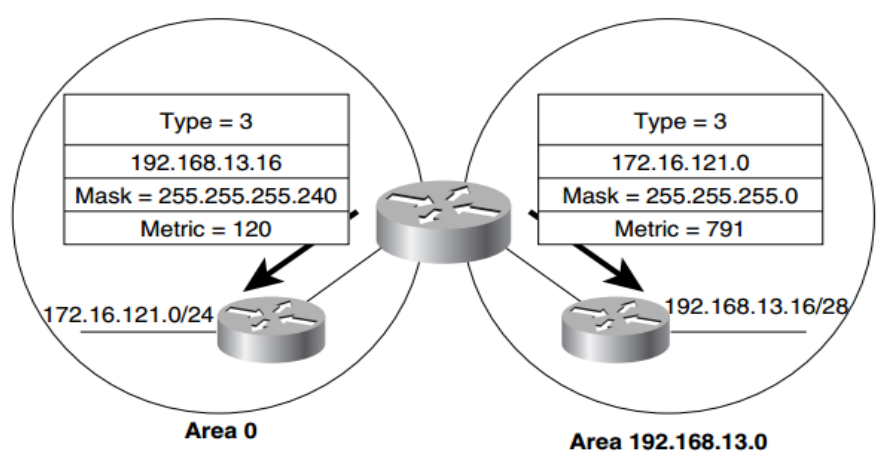

An ABR will originate a Network Summary LSA to describe inter-area destinations.

4- ASBR summary LSA والذي بولد بواسطة ABR ويكون مطابق لـ Network Summary LSA فيما عدا أن destination تعلن بواسطة ASBR Summary LSA ونستطيع من خلال الأمر التالي show ip ospf database asbr-summary والذي يستخدم لعرض ASBR Summary

ASBR Summary LSAs advertise routes to ASBRs.

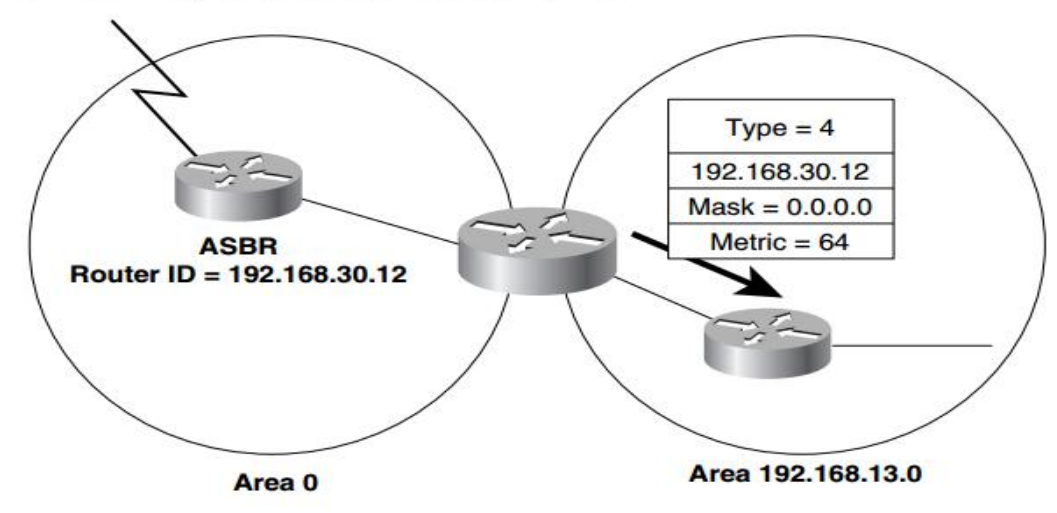

 إلى destination external عن علنٌ والذي ASBRs بواسطة دهٌتول تمٌ والذي Autonomous System External LSAs or External LSAs -5 ospf AS او default route external to OSPF AS من خلال الأمر show ip ospf database external او default route external to OSPF AS

AS External LSAs advertise destinations external to the OSPF autonomous system.

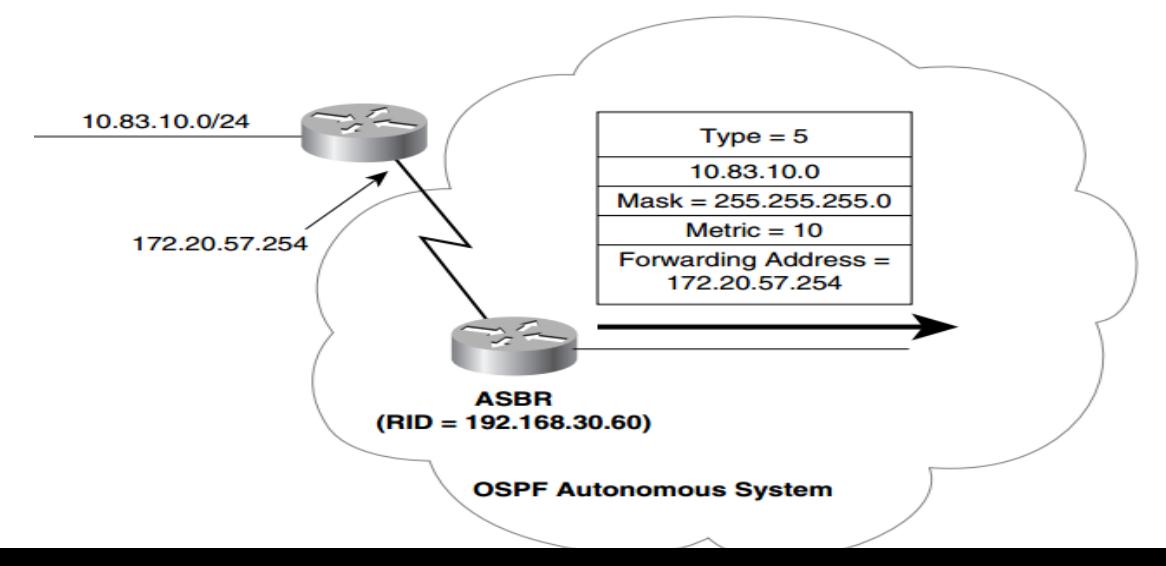

- -6 LSA Membership Group والذي ٌستخدم على أنه MOSPF وٌعرف على أن OSPF multicast والذي ٌكون من source single إلى عدة destinations والذي ٌكون أحد عناوٌن D class.
	- 7- NSSA External LSA والذي يولد بواسطة ASBRs داخل (NSSAs areas (NSSAs ويكون داخل الـ area التي انتجتها. Show ip ospf database nssa-external
		- 8- External attributes LSA وهو بديل لـ iBGP الذي يستخدم لتمرير BGP information عبر OSPF domain.
			- -9 LSA Opaque تتكون من header LSA متبوعه معلومات لتطبٌقات خاصة وتستخدم فً شبكات MPLS.

#### Stub Areas

في الشكل أدناه نرى أنه يوجد لدينا ASBR يعمل Flooding لكل LSA الخارجية إلى داخل OSPF AS وهذا يسبب في حمل كبير على بعض راوترات الـ Area فمثلا Area2 في حالة أدات الإرسال إلى شبكة خارج area فلابد من إرسال packet إلى ABR وبالتالي فلايحتاج جميع من area لمعرفة كل

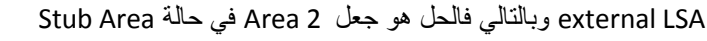

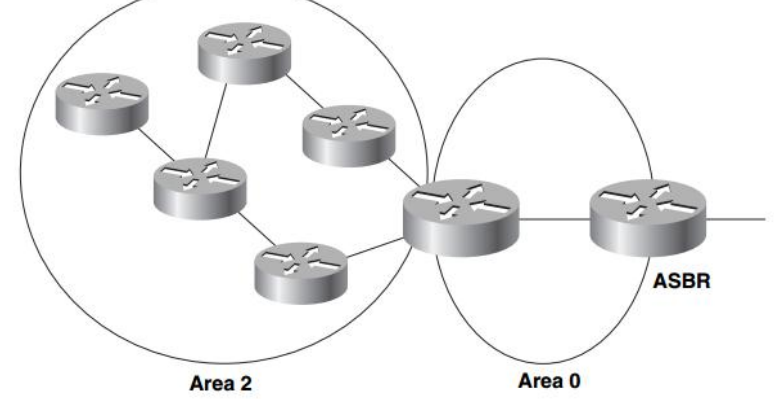

type 5 LSAs هي External LSA لاتصلها External، وفي حالة type 5 LSAs تكون غير معروفة داخل area لانه لاتصلها external LSA فإن type 4 LSA غٌر ضروري لهذا Area، وٌتم تكون blocked.

ABR الموجود في حافة area يستخدم Network Summary (type 3) LSA لكي يعلن عن default route (destination 0.0.0.0) عن عملية وضع area في حالة stub يؤدي إلى استخدام أقل لموارد CPU وايضا في حجم المكان المحجوز من الذاكرة لـ database، ولكن يوجد بعض النقاط التي تقيد وضع area في حالة stub:

- -1 جمٌع routers داخل area stub ٌجب أن تكون لدٌهم database واحدة ولذلك فإنة سوف تتم قطع أي عالقة جوار مع أي راوتر داخل stub لايكون في حالة stub .
	- -2 area Transit الٌمكن أن تكون area stub.
	- -3 ASBR الٌمكن أن ٌكون stub ألنة ٌولد LSAs 5 type وهذه التكون داخل area stub.
	- 4- في حالة وجود two ABR في stub area فإنة لن تستطيع Internal routers داخل stub area ان تحدد default route.

Totally Stubby Areas

وهي عملية block ليس فقط external LSA بل لأي LSA من area أخرى، أي بمعنى أخر عمل Block لـ LSA أي لكل Summary LSAs وبالتالي بكون هناك فقط default route بصل area مع العالم الخارجي من خلال ABR.

في حالة كان ASBR في Stub area فهذا لن ينفع طبعا كما عرفنا مسبقا لكن من الممكن أن جعلها NSSA وهذا يجعلها تقبل أي7 external LSA type وتنشره داخل NSSA ثم يعمل ABR على تحويله إلى type 5، كما يوضح الشكل التالي

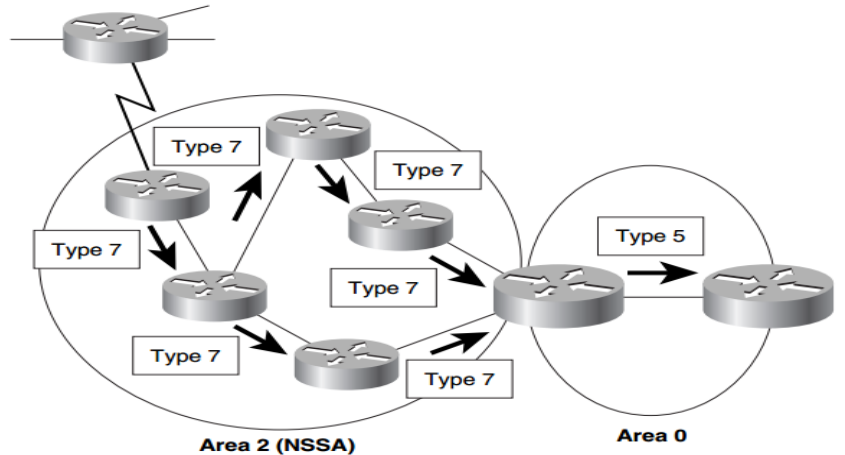

الجدول التالي يوضح تلخيص للـ areas.

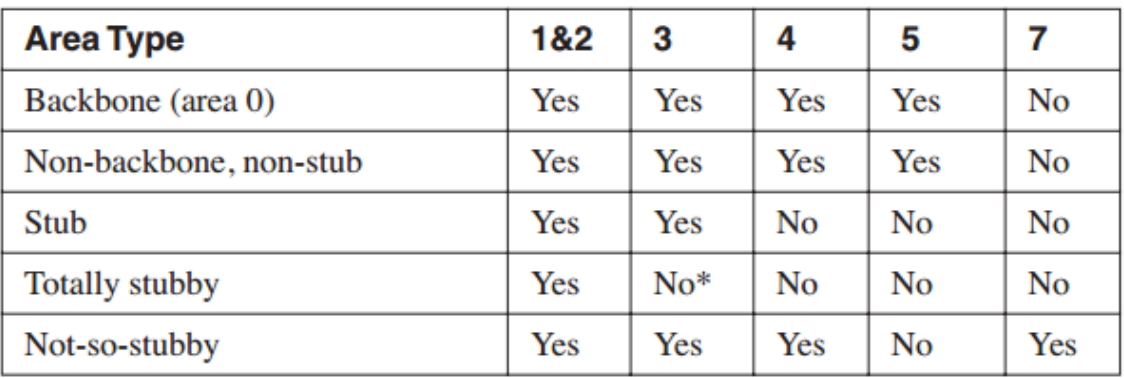

Route Table

تقوم خوارزمية OSPF بإعتماد cost لحساب المسافة الأقصر للوصول إلى destination معين حيث أن cost يكون مجموع الـcost لـ outgoing interface و يقم حساب cost لكل nterface من خلال المعادلة التالية: BW) ونستطيع بشكل يدوي أن نضع cost من خلال الأمر ip ospf cost.

Destination Types

كل route ٌصنف طبقا لـ type destination والذي ٌكون أما network أو router.

ونستطيع أستعراض كيف نصل إلى network من خلال الأمر المعروف show ip route .

أما في حالة كنا نريد معرفة router entries فقد يكون أما ABR or ASBR. فلكي برسل router أي packet إلى Inter-area destination فإنة لابد من معرفة كيف يصل إلى ABR، لكن لكي يعبر إلى external destination فإنة لابد أن يعرف الطريق إلى ASBR، ويتم الاحتفاظ بهذه المعلومات في جدول توجية داخلي منفصل ونستطيع ملاحظته من خلال استخدام الامر show ip ospf border-routers.

ولن يتم عرض شبكة بل سوف يتم عرض router ID والذي سوف بكون أما ABR أو ASBR.

ٌتم تصنٌف أنواع Paths إلى التال:ً

- -1 paths area-Intera وهو عبارة عن route داخل area الموجود فٌها router وٌرمز له بالرمز O.
- 2- Inter-area paths وهو عبارة عن route إلى area أخرى لكن داخل OSPF AS، ويرمز له بالرمز IA والذي دائما لابد أن يمر عبر ABR.
- -3 paths external 1 Type أو ٌرمز له بالرمز 1E وهو route إلى destination خارج AS OSPF وٌعتبر الـcost هو مجموع الـ cost من source إلى ASBR وكذلك من ASBR إلى destination.
	- .ASBR إلى source من path للـ cost جمع أخذ تمٌال لكن outside OSPF AS إلى route كذلك ًوه Type 2 external paths (E2) -4

Route Table Lookups

تتم عملٌة إختٌار أفضل مسار إلى destination بناء على التال:ً

- 1- إختيار longest match والذي ممكن يكون واحد من التالي host, subnet, network, supernet, or default address، في عدم وجود تطابق مع أي route فإنة يتم إرسال رسالة من خلال ICMP بـ (Unreachable message).
	- 2- في حالة تساوي أكثر من route فيتم إختيار المفاضلة بناء على ِAdministrative distance.
		- 3- في حالة تساوي AD فيتم إختيار أقل metric.
		- 4- في حالة تساوي metric فيتم الأختيار بناء على التالي بالترتيب بالنسبة لـ OSPF:
			- intra-area paths
			- inter-area paths
			- E1 external paths -
			- E2 external paths -

في حالة التساوي أيضا في جميع الحالات السابقة فيتم عمل (load balances) والذي يصل إلى حد أقصى 16 equal-cost path ولكن بشكل إفتراضي يكون يساوي 4 - ونستطيع تغيير ه من خلال الأمر maximum-path.